## **Ncalayer**

, Nlayer.

:

- 1. NClayer
- 2. , NClayer. NCLayer : <http://pki.gov.kz/index.php/ru/>
- 3. NClayer ,
- NClayer ( Ctrl+Alt +Del . .) Nlayer, ( ). NCLayer .

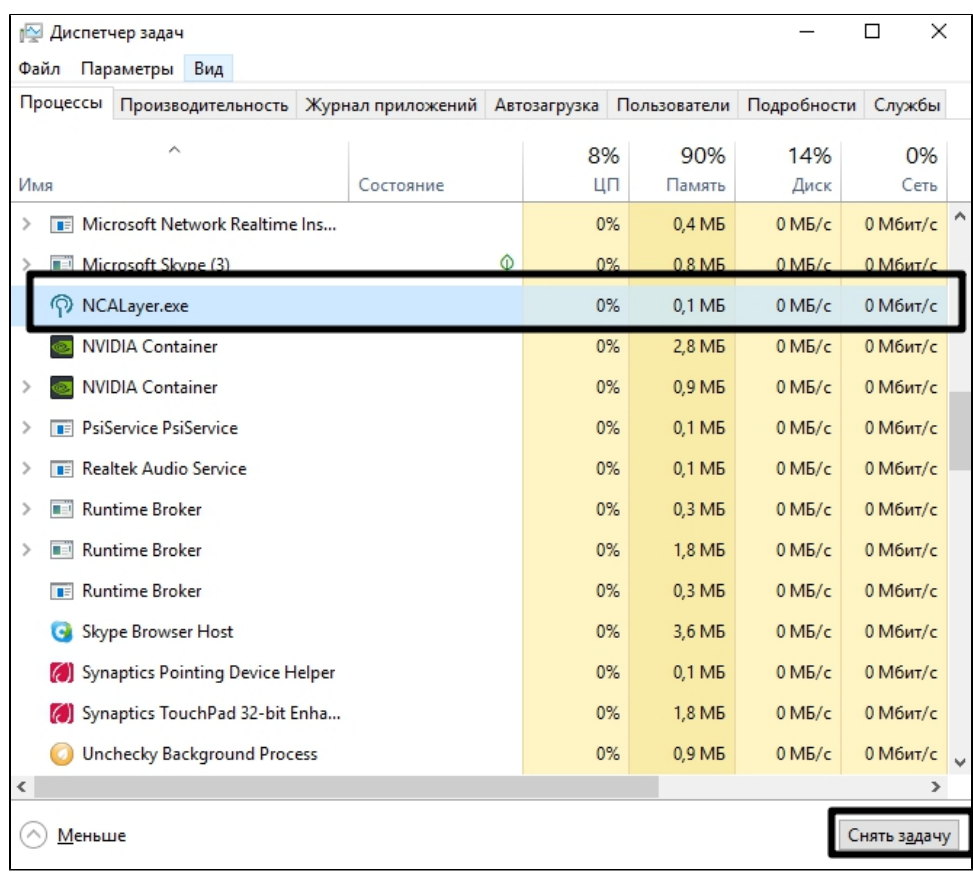

• NCLayer, Nlayer, . .

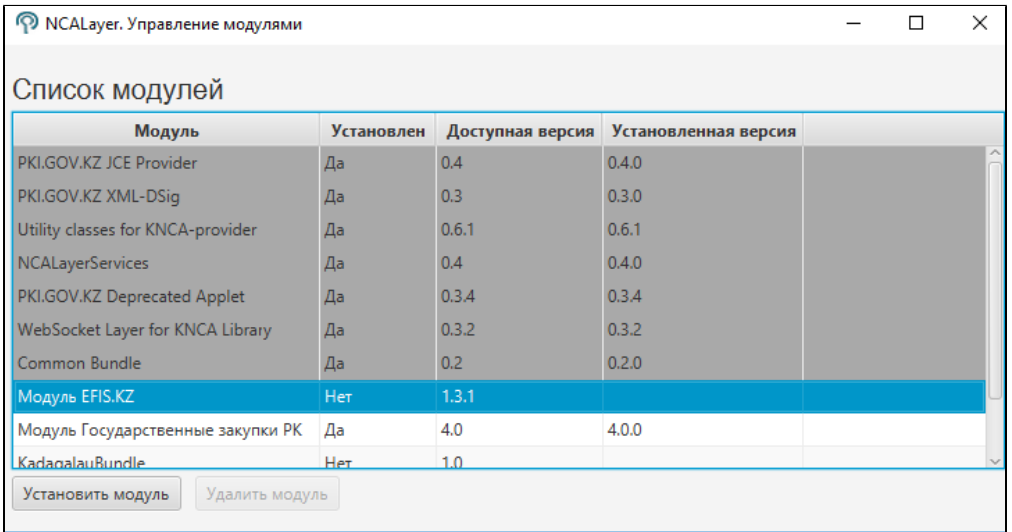